## No: ZI PCTI PS0014-001 (2008/09)

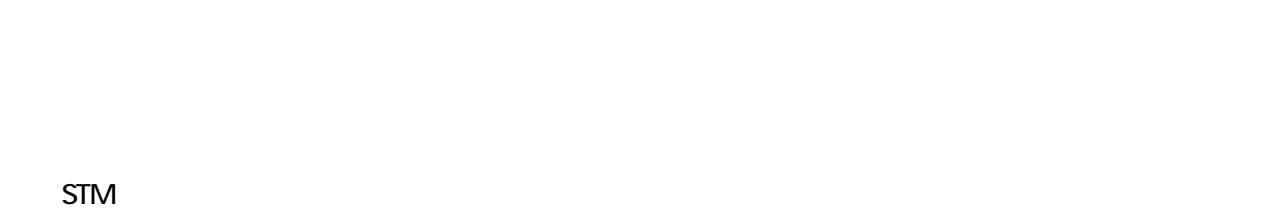

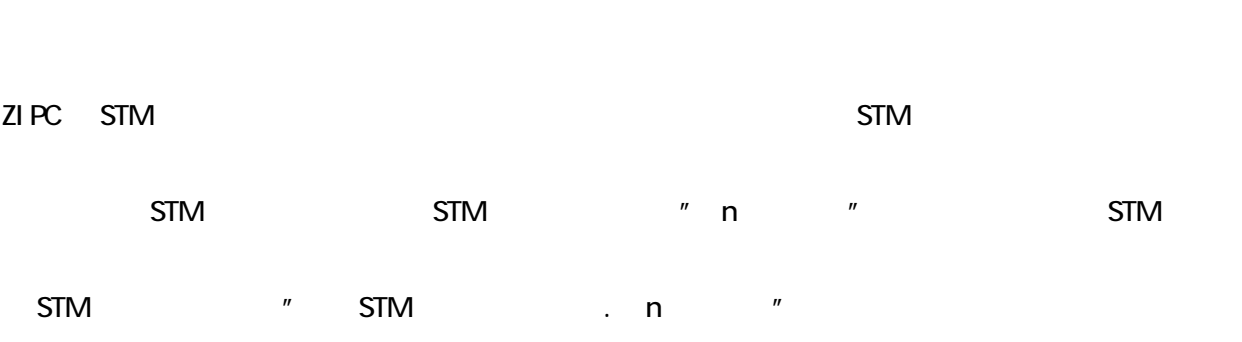

<u>STM STM STM</u>

**STM** 

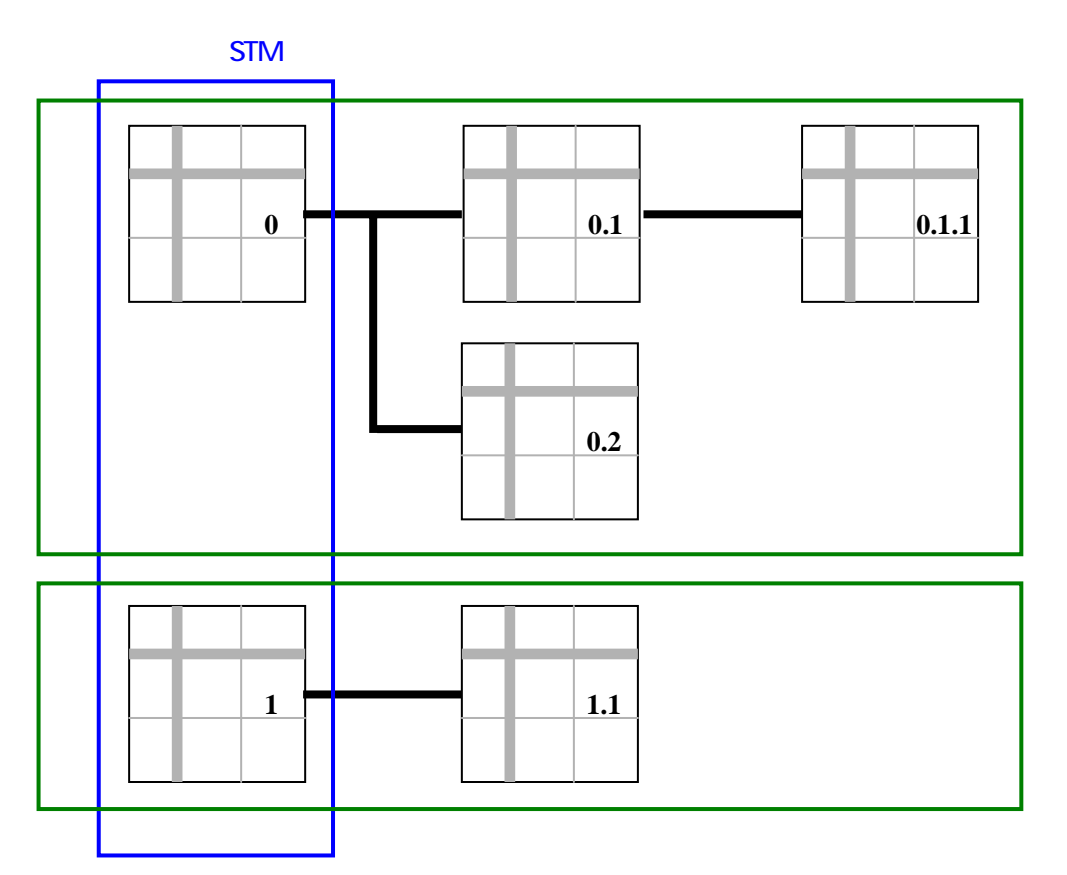

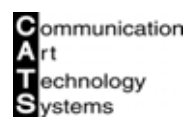

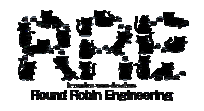

## No: ZI PCTI PS0014-001 (2008/09)

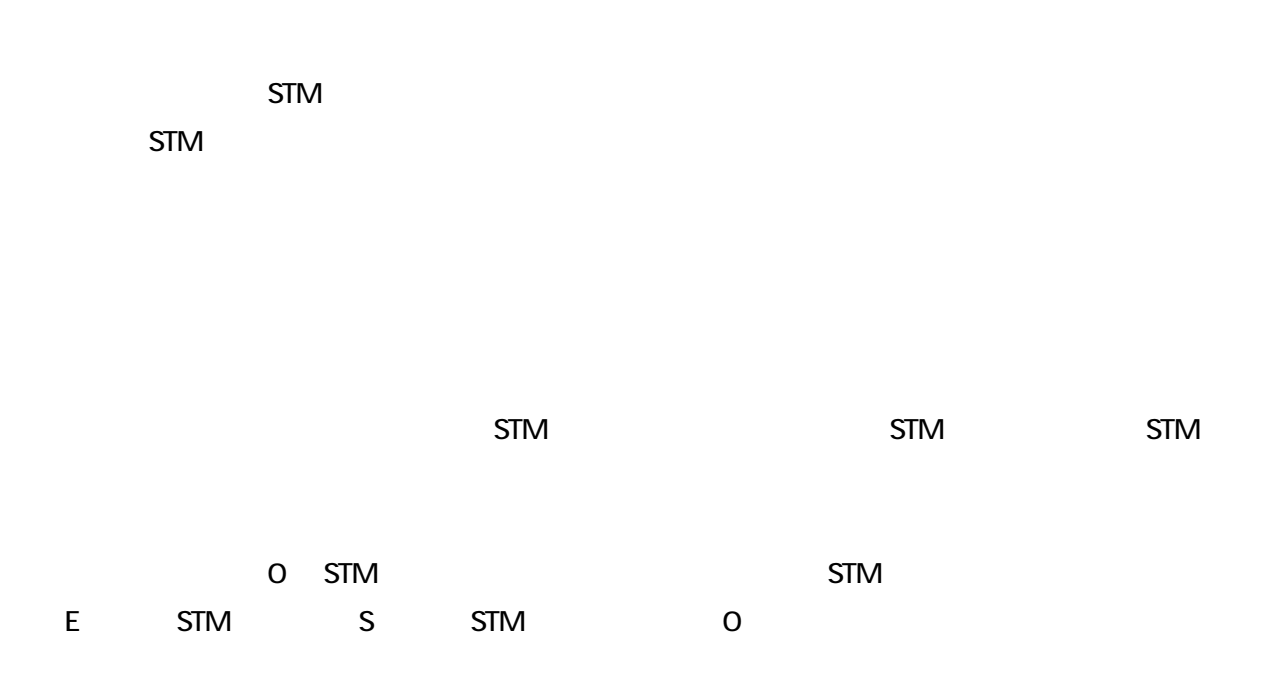

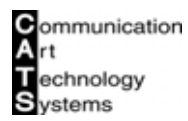

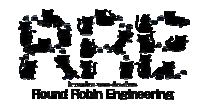